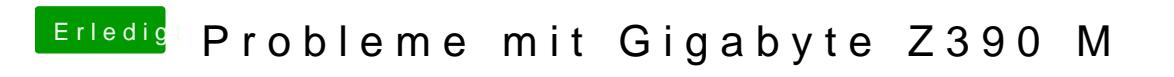

Beitrag von al6042 vom 23. Oktober 2018, 14:09

Um was für einen Monitor handelt es sich?

Kannst du mit einem Live-Linux die volle Auflösung des Monitors per HDMI n